# Building Java Programs

Chapter 3 Lecture 3-1: Parameters

**reading: 3.1** 

Copyright 1997 Randy Glasbergen. www.glasbergen.com

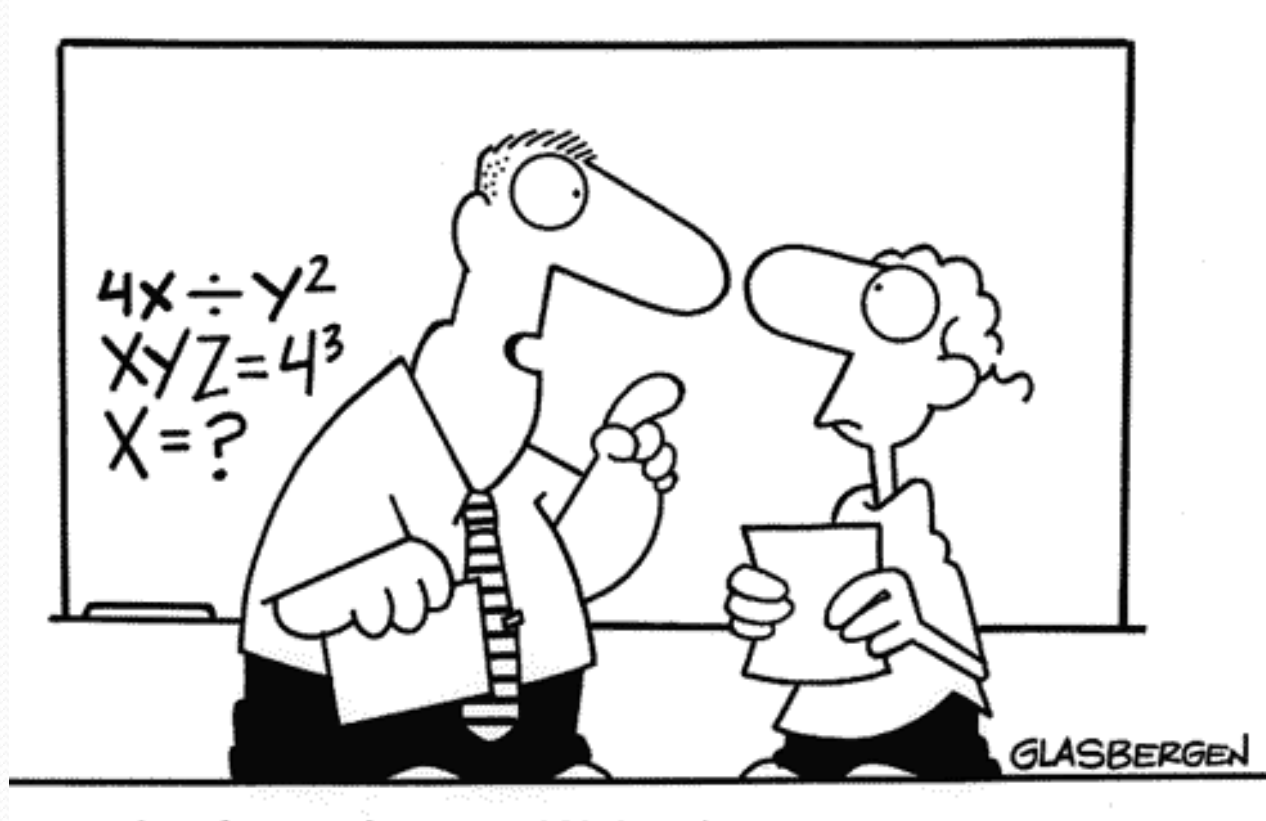

"Algebra class will be important to you later in life because there's going to be a test six weeks from now."

# Promoting reuse

- Programmers build increasingly complex applications
	- Enabled by existing building blocks, e.g. methods
- The more general a building block, the easier to reuse
- **Abstraction**: focusing on essential properties rather than implementation details
- Algebra is all about abstraction
	- ! Functions solve an entire class of similar problems

# Redundant recipes

- ! Recipe for baking **20** cookies:
	- . Mix the following ingredients in a bowl:
		- 4 cups flour
		- 1 cup butter
		- 1 cup sugar
		- ! **2** eggs
		- 40 oz. chocolate chips ...
	- Place on sheet and Bake for about 10 minutes.
- Recipe for baking **40** cookies:
	- . Mix the following ingredients in a bowl:
		- ! **8** cups flour
		- 2 cups butter
		- **2** cups sugar
		- $\cdot$  **4** eggs
		- **80** oz. chocolate chips ...
	- Place on sheet and Bake for about 10 minutes.

# Parameterized recipe

- ! Recipe for baking **20** cookies:
	- . Mix the following ingredients in a bowl:
		- ! **4** cups flour
		- 1 cup sugar
		- ! **2** eggs
		- ! **...**
- **Recipe for baking N cookies:** 
	- . Mix the following ingredients in a bowl:
		- **N/5** cups flour
		- **N/20** cups butter
		- **N/20** cups sugar
		- **N/10** eggs
		- 2N oz. chocolate chips ...
	- Place on sheet and Bake for about 10 minutes.

**parameter**: A value that distinguishes similar tasks.

# Redundant figures

#### ! Consider the task of printing the following lines/boxes:

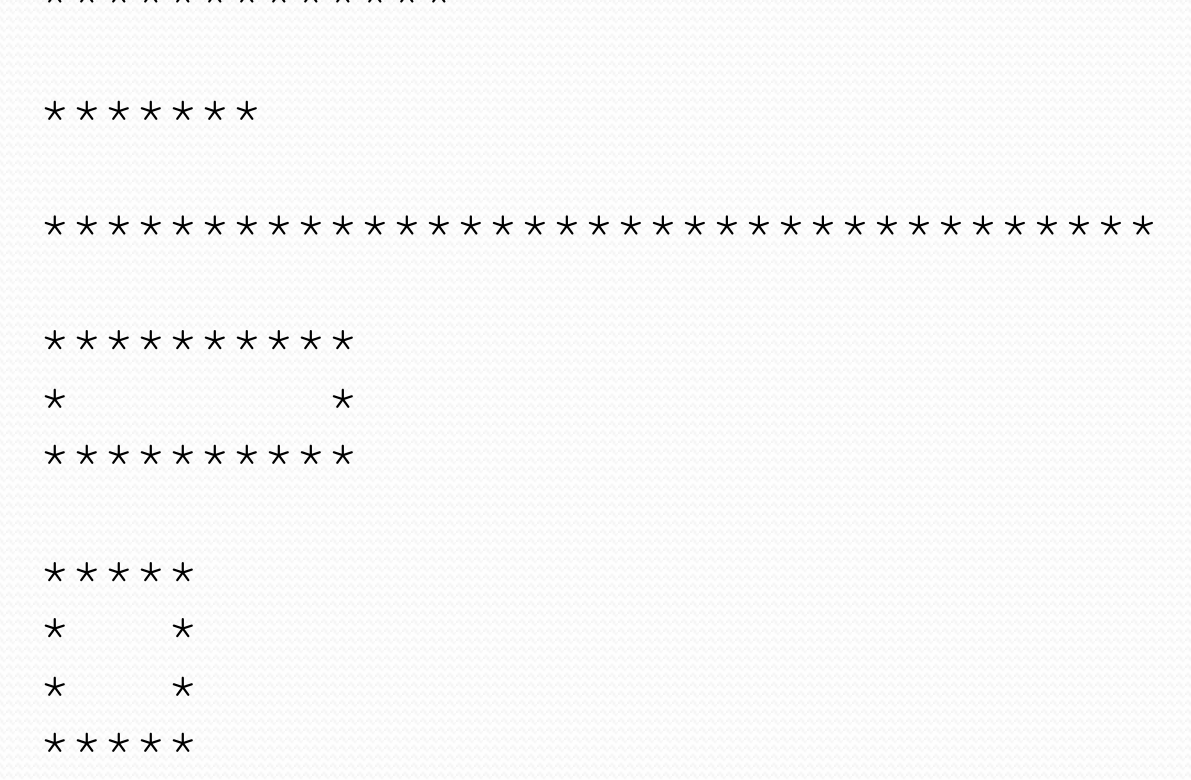

\*\*\*\*\*\*\*\*\*\*\*\*\*

# A redundant solution

```
public class Stars1 { 
     public static void main(String[] args) { 
         lineOf13(); 
         lineOf7(); 
         lineOf35(); 
         box10x3(); 
         box5x4(); 
 } 
     public static void lineOf13() { 
        for (int i = 1; i <= 13; i++) {
              System.out.print("*"); 
 } 
         System.out.println(); 
}}}}}}}}}}}}}}}}
     public static void lineOf7() { 
        for (int i = 1; i \leq 7; i++) {
              System.out.print("*"); 
 } 
         System.out.println(); 
     } 
     public static void lineOf35() { 
        for (int i = 1; i \le 35; i++) {
              System.out.print("*"); 
}}
         System.out.println(); 
 } 
 ...
```
- This code is redundant.
- Would variables help? Would constants help?
- What is a better solution?
	- $\bullet$  line A method to draw a line of any number of stars.
	- $\bullet$  box A method to draw a box of any size.

### Parameterization

**parameter**: A value passed to a method by its caller.

- Instead of lineOf7, lineOf13, write line to draw any length.
	- ! When *declaring* the method, we will state that it requires a parameter for the number of stars.
	- ! When *calling* the method, we will specify how many stars to draw.

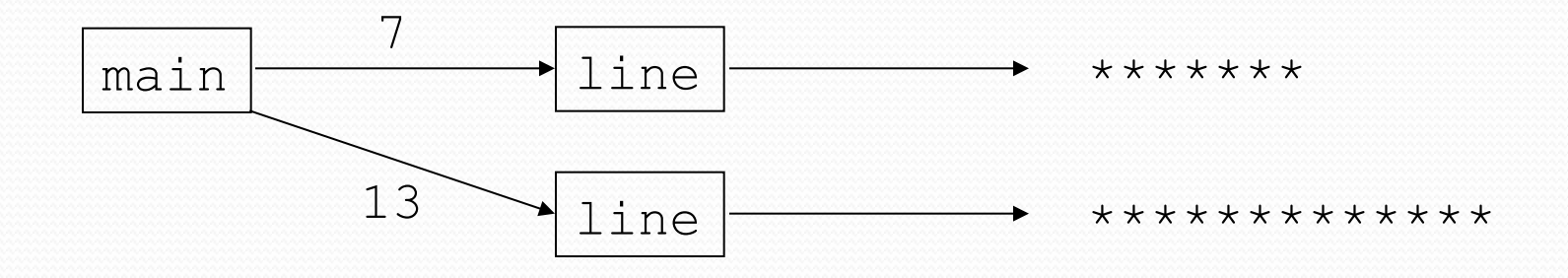

# Declaring a parameter

*Stating that a method requires a parameter in order to run* 

```
public static void <name> (<type> <name>) { 
     <statement>(s);
```

```
• Example:
```
}

```
public static void sayPassword(int code) { 
     System.out.println("The password is: " + code); 
}
```
• When sayPassword is called, the caller must specify the integer code to print.

# Passing a parameter

*Calling a method and specifying values for its parameters* 

*<name>*(*<expression>*);

! Example:

```
public static void main(String[] args) { 
     sayPassword(42); 
     sayPassword(12345);
}
```
Output:

The password is 42 The password is 12345

## Parameters and loops

• A parameter can guide the number of repetitions of a loop.

```
public static void main(String[] args) { 
     chant(3); 
} 
public static void chant(int times) {
```

```
for (int i = 1; i <= \tanh \tan 1; i++) {
         System.out.println("Just a salad..."); 
 } 
}
```
#### Output:

Just a salad... Just a salad... Just a salad...

# How parameters are passed

- When the method is called:
	- . The value is stored into the parameter variable.
	- The method's code executes using that value.

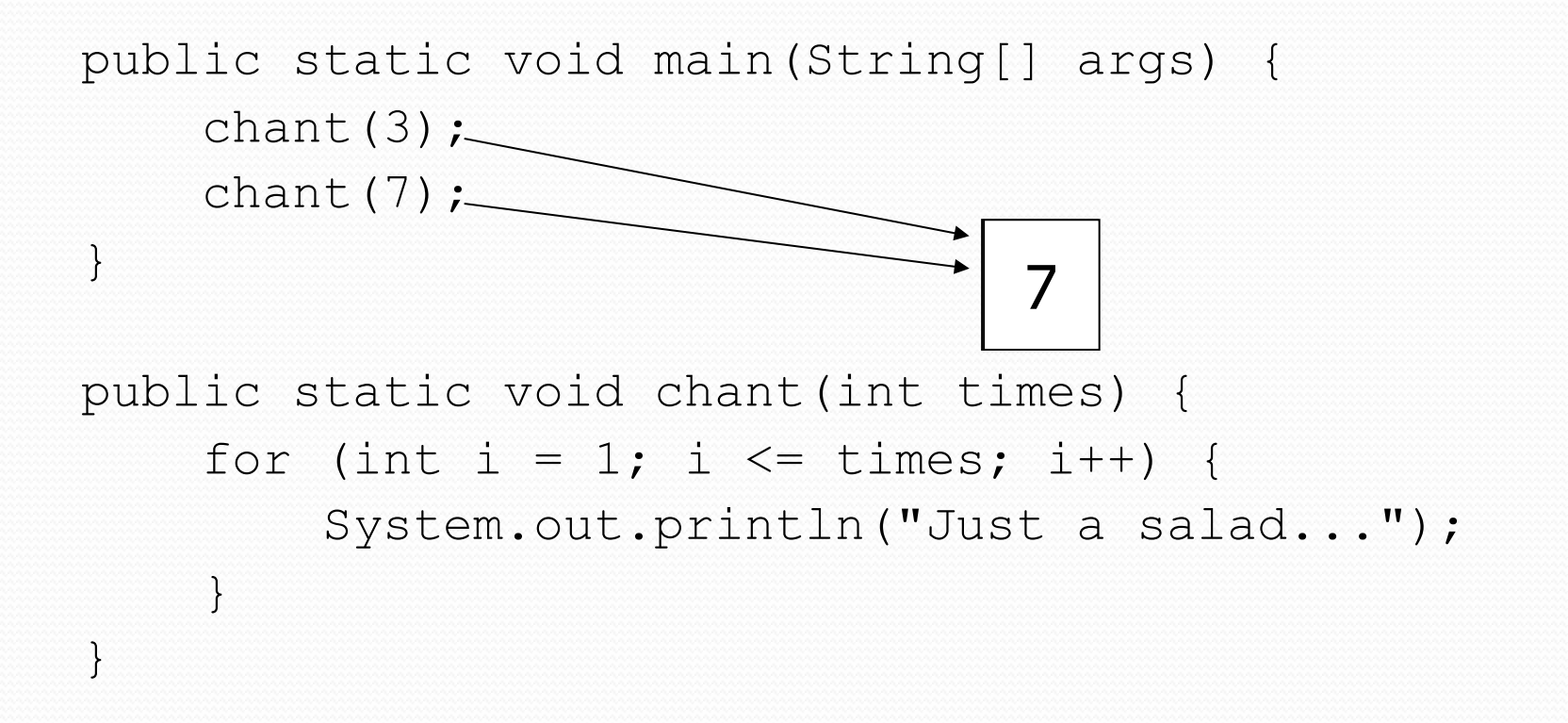

### Common errors

• If a method accepts a parameter, it is illegal to call it without passing any value for that parameter.

chant(); **// ERROR: parameter value required** 

• The value passed to a method must be of the correct type. chant(3.7); **// ERROR: must be of type int** 

• Exercise: Change the Stars program to use a parameterized method for drawing lines of stars.

### Stars solution

```
// Prints several lines of stars. 
// Uses a parameterized method to remove redundancy. 
public class Stars2 { 
     public static void main(String[] args) { 
         line(13); 
         line(7); 
         line(35); 
 }
```
}

```
 // Prints the given number of stars plus a line break. 
     public static void line(int count) { 
        for (int i = 1; i \le count; i++) {
             System.out.print("*"); 
 } 
         System.out.println(); 
     }
```
# Multiple parameters

• A method can accept multiple parameters. (separate by, )

! When calling it, you must pass values for each parameter.

#### • Declaration:

```
public static void <name>(<type> <name>, ..., <type> <name>) { 
    <statement>(s);
```
#### • Call:

}

*<name>*(*<exp>*, *<exp>*, **...**, *<exp>*);

# Multiple parameters example

```
public static void main(String[] args) { 
     printNumber(4, 9); 
     printNumber(17, 6); 
     printNumber(8, 0); 
     printNumber(0, 8); 
} 
public static void printNumber(int number, int count) { 
    for (int i = 1; i \le count; i++) {
         System.out.print(number); 
 } 
     System.out.println(); 
} 
Output:
```
444444444 171717171717

00000000

• Modify the *Stars* program to draw boxes with parameters.

### Stars solution

```
// Prints several lines and boxes made of stars. 
// Third version with multiple parameterized methods.
```

```
public class Stars3 { 
     public static void main(String[] args) { 
         line(13); 
        line(7); line(35); 
         System.out.println(); 
         box(10, 3); 
         box(5, 4); 
         box(20, 7); 
}}
     // Prints the given number of stars plus a line break. 
     public static void line(int count) { 
        for (int i = 1; i \le count; i++) {
             System.out.print("*"); 
}}
         System.out.println(); 
 } 
 ...
```
# Stars solution, cont'd.

```
 // Prints a box of stars of the given size. 
 public static void box(int width, int height) { 
     line(width);
```

```
for (int line = 1; line \leq height - 2; line++) {
            System.out.print("*"); 
           for (int space = 1; space \leq width - 2; space++) {
                System.out.print(" "); 
}}
            System.out.println("*"); 
 }
```
 **line(width);** 

...

**}** 

}

# Value semantics

- **value semantics**: When primitive variables (int, double) are passed as parameters, their values are copied.
	- Modifying the parameter will not affect the variable passed in.

```
public static void strange(int x) { 
    x = x + 1;
    System.out.println("1. x = " + x);
} 
public static void main(String[] args) { 
    int x = 23;
     strange(x); 
    System.out.println("2. x = " + x);
 ... 
}
```
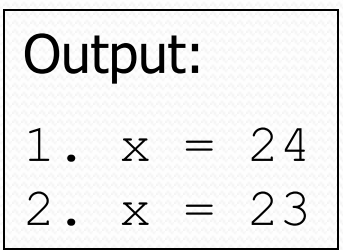

## A "Parameter Mystery" problem

```
public class ParameterMystery { 
     public static void main(String[] args) { 
        int x = 9;
        int y = 2;
        int z = 5;
         mystery(z, y, x); 
         mystery(y, x, z);
     } 
     public static void mystery(int x, int z, int y) { 
        System.out.println(z + " and " + (y - x));
     } 
}
```
# **Strings**

**• string**: A sequence of text characters.

```
String <name> = "<text>";
String <name> = <expression resulting in String>;
```
! Examples:

**String name = "Marla Singer";**  int  $x = 3$ ;

```
int y = 5;
String point = " (" + x + ", " + y + ");
```
# Strings as parameters

```
public class StringParameters { 
     public static void main(String[] args) { 
         sayHello("Marty"); 
         String teacher = "Bictolia"; 
         sayHello(teacher); 
 } 
     public static void sayHello(String name) { 
         System.out.println("Welcome, " + name); 
 } 
}
```
#### Output:

Welcome, Marty Welcome, Bictolia

• Modify the Stars program to use string parameters. Use a method named repeat that prints a string many times.

### Stars solution

```
// Prints several lines and boxes made of stars. 
// Fourth version with String parameters.
```
...

```
public class Stars4 { 
     public static void main(String[] args) { 
         line(13); 
        line(7); line(35); 
         System.out.println(); 
         box(10, 3); 
        box(5, 4);
        box(20, 7);
}}
     // Prints the given number of stars plus a line break. 
     public static void line(int count) { 
         repeat("*", count); 
         System.out.println(); 
}
```
# Stars solution, cont'd.

...

}

```
 // Prints a box of stars of the given size. 
     public static void box(int width, int height) { 
         line(width); 
        for (int line = 1; line \leq height - 2; line++) {
             System.out.print("*"); 
             repeat(" ", width - 2); 
             System.out.println("*"); 
 } 
         line(width); 
 } 
     // Prints the given String the given number of times. 
     public static void repeat(String s, int times) { 
        for (int i = 1; i \le i times; i++) {
             System.out.print(s); 
 } 
     }
```